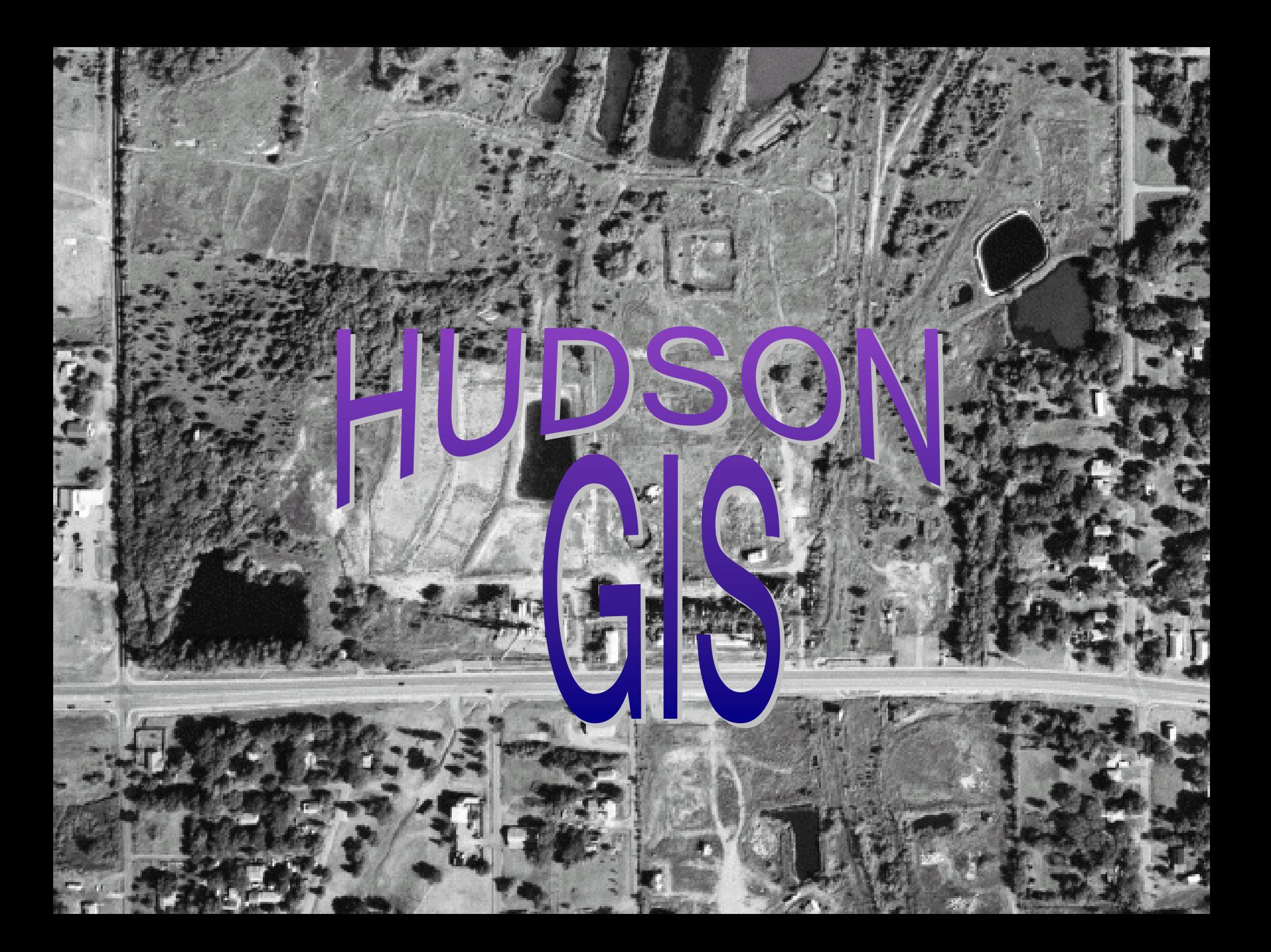

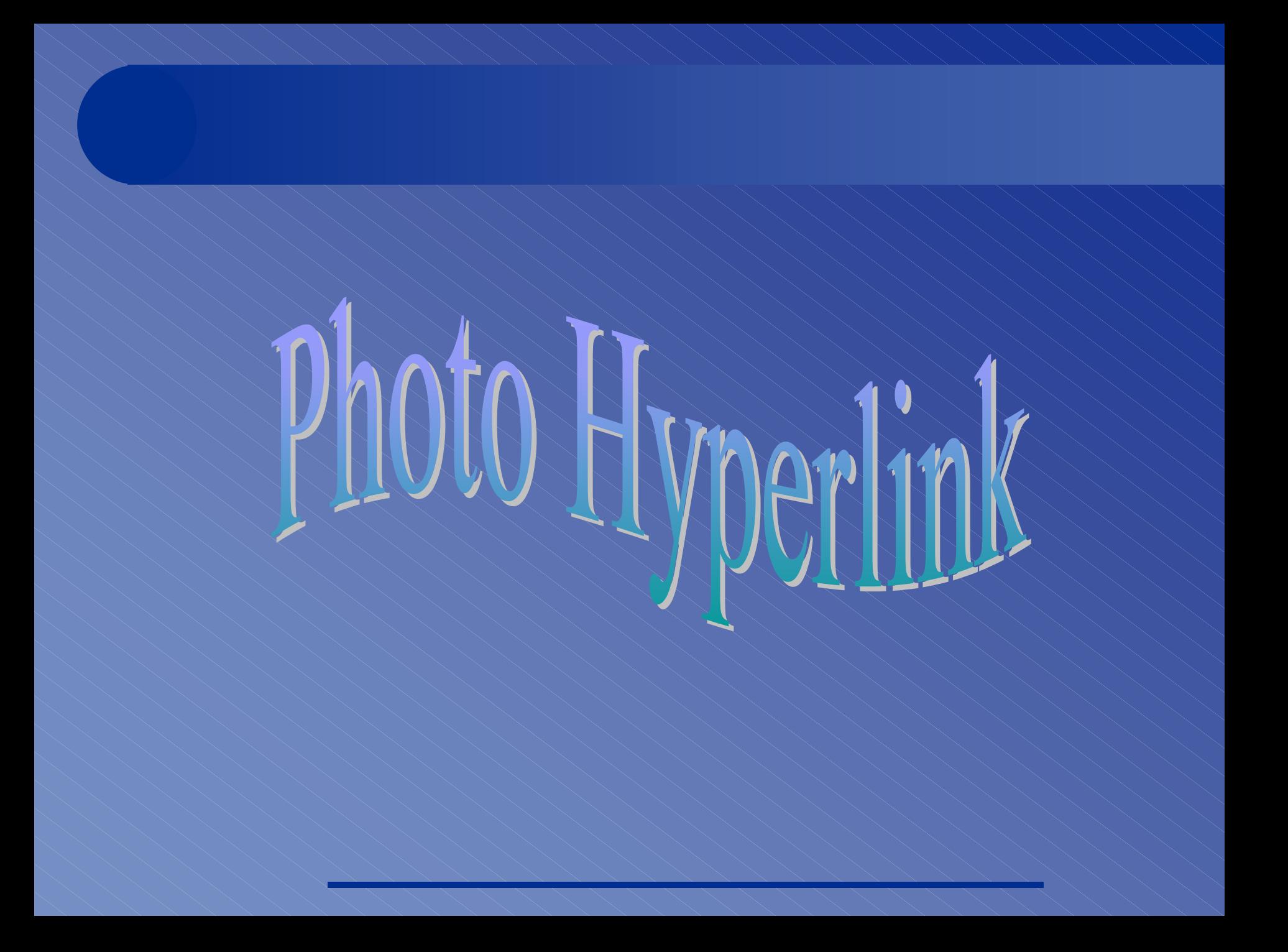

# **GIS** *-Photo Hyperlinks* **GIS** *-Photo Hyperlinks -Photo Hyperlinks*

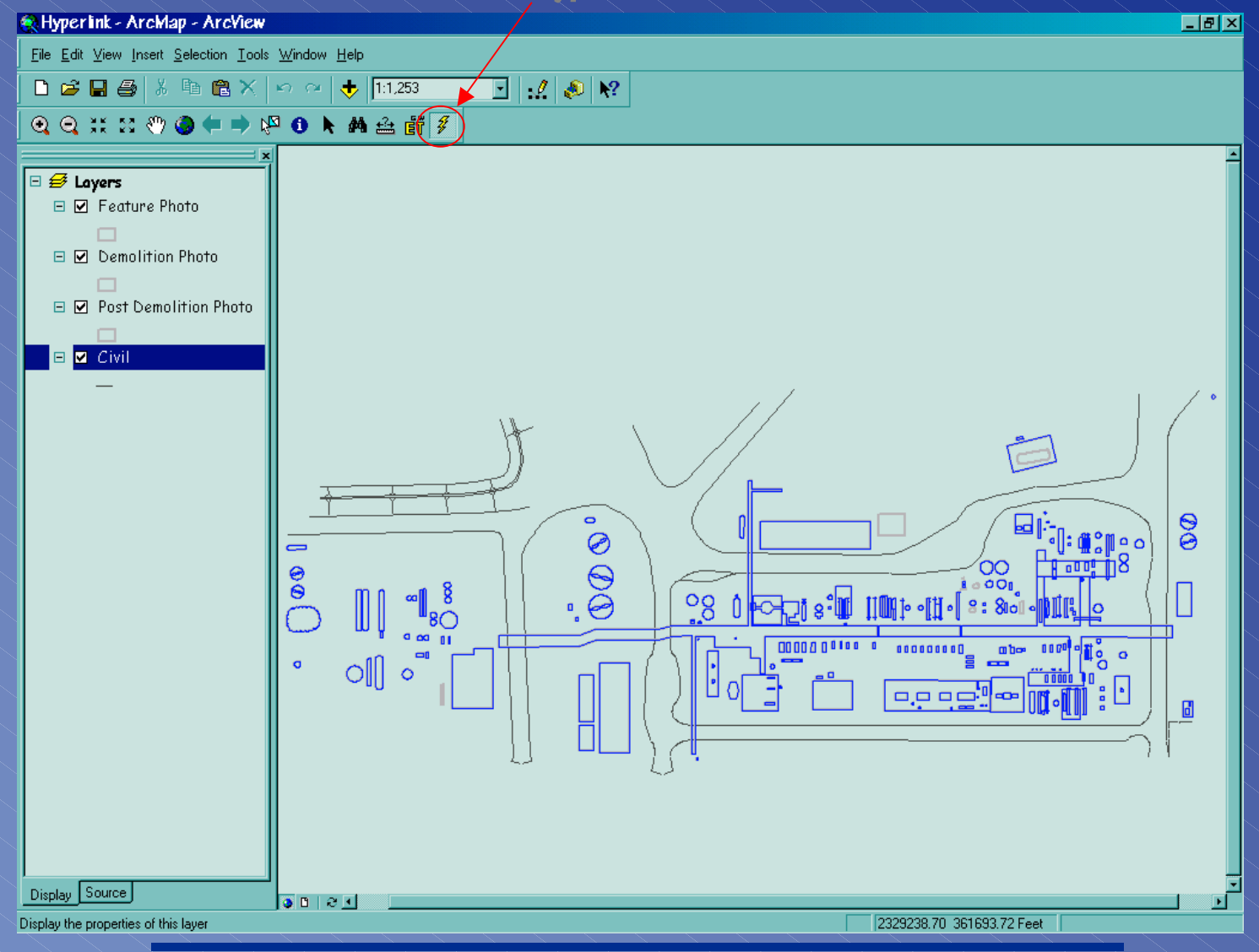

## **GIS** *-Photo Hyperlink #1* **GIS** *-Photo Hyperlink #1 -Photo Hyperlink #1*

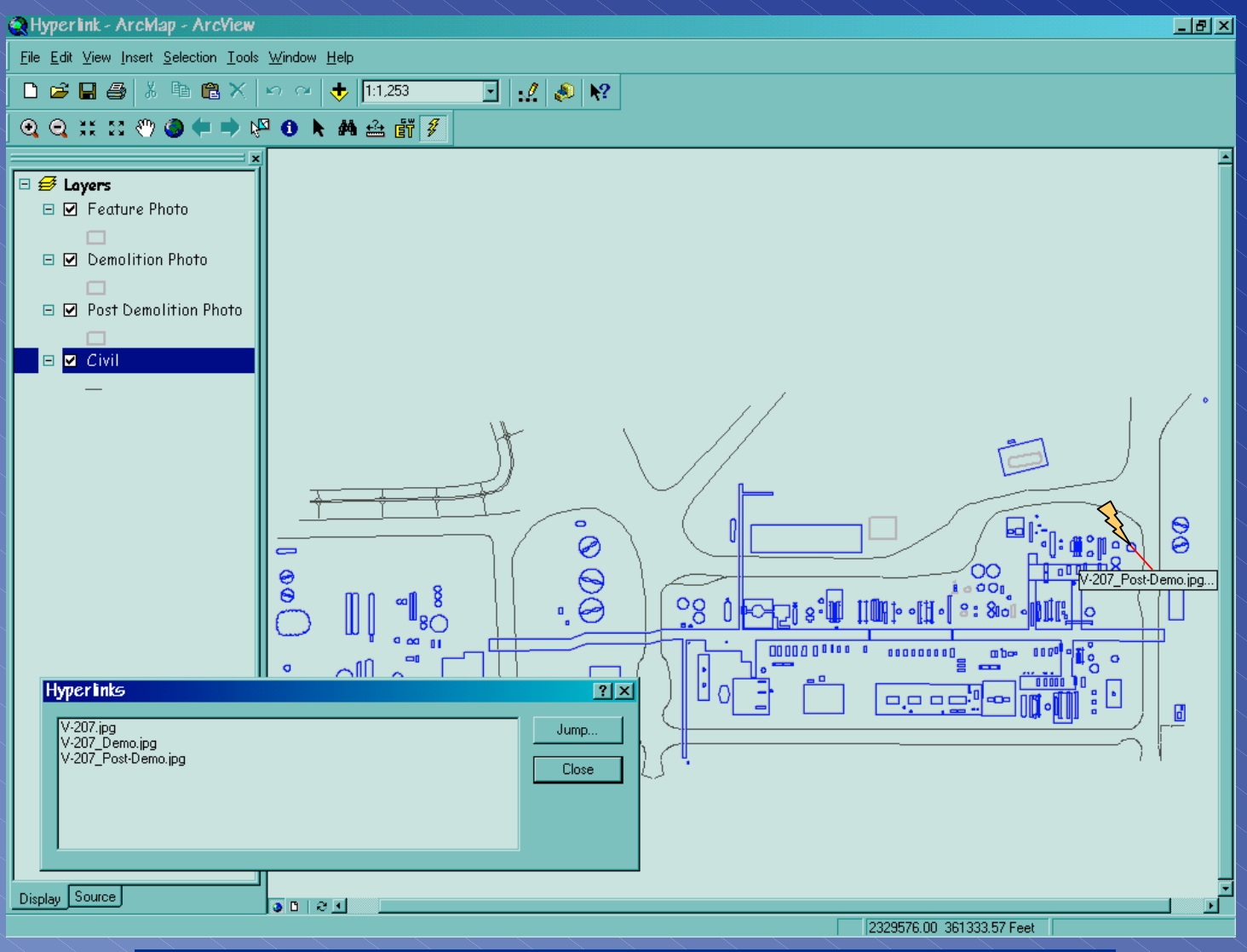

## **GIS** *-Photo Hyperlink #1 - Feature Photo* **GIS** *-Photo Hyperlink #1 - Feature Photo -Photo Hyperlink #1 - Feature Photo*

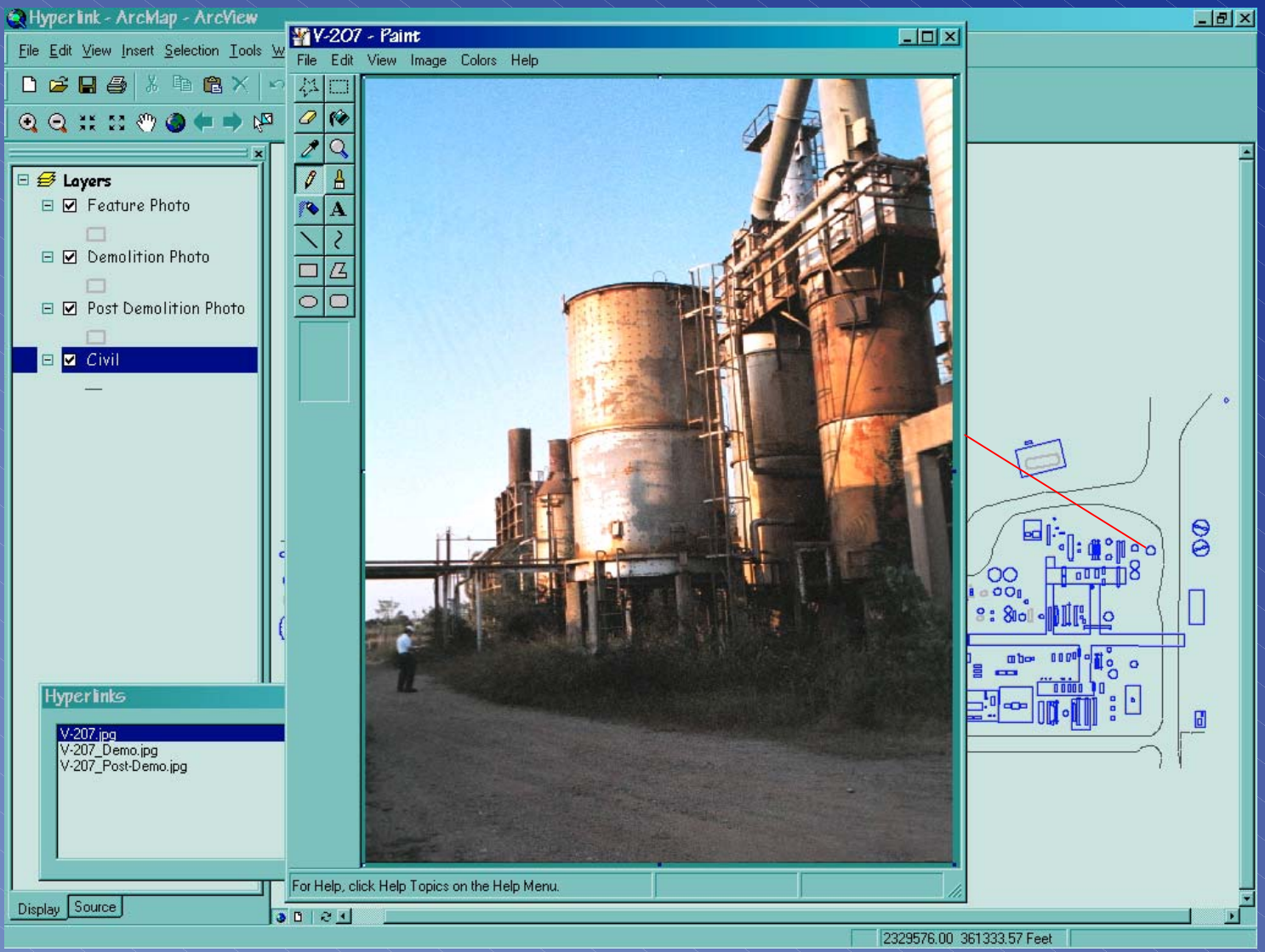

### **GIS** *-Photo Hyperlink #1 - Demolition Photo* **GIS** *-Photo Hyperlink #1 - Demolition Photo -Photo Hyperlink #1 - Demolition Photo*

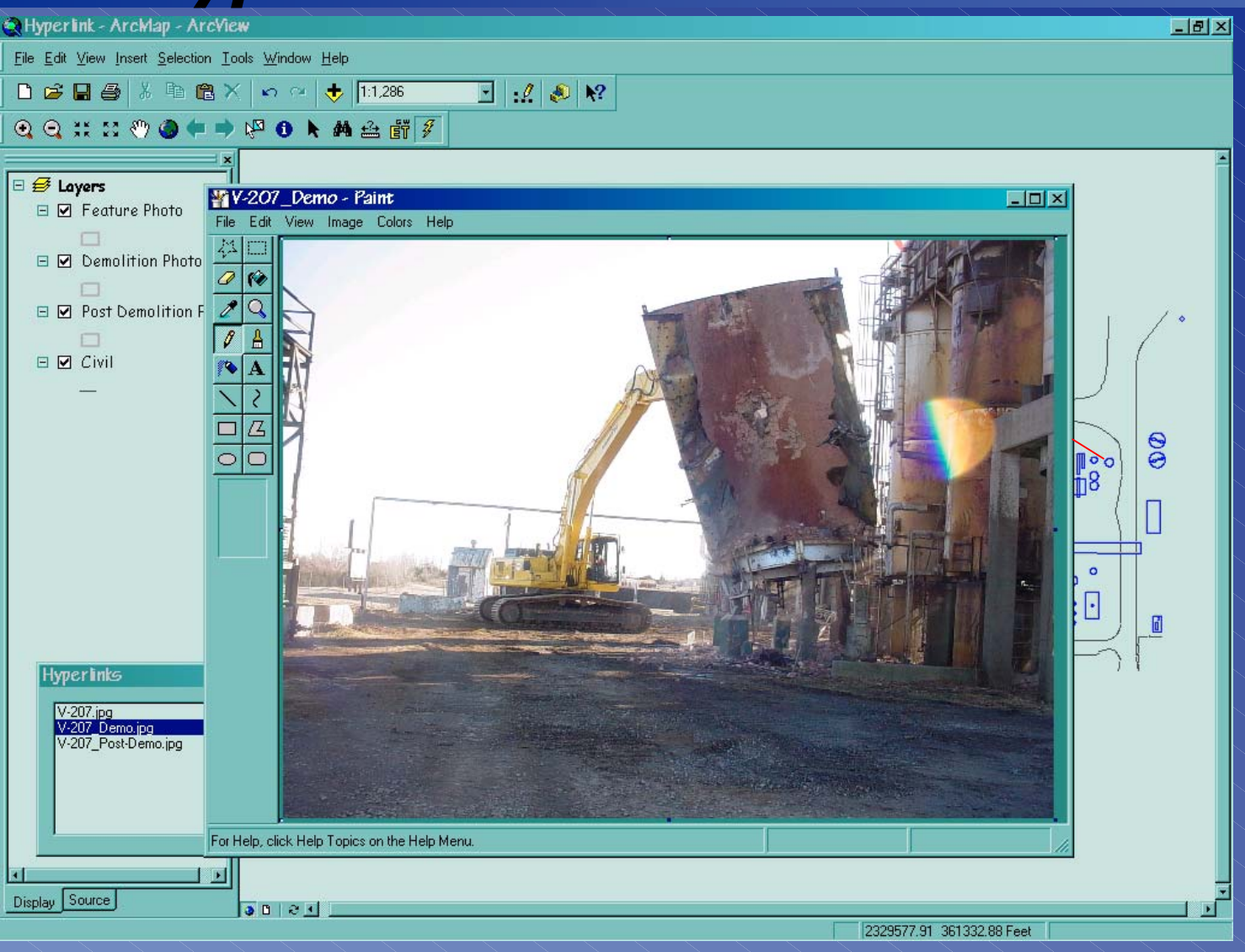

### **GIS** *-Photo Hyperlink #1 - Post-Demo Photo* **GIS** *-Photo Hyperlink #1 - Post-Demo Photo -Photo Hyperlink #1 - Post-Demo Photo*

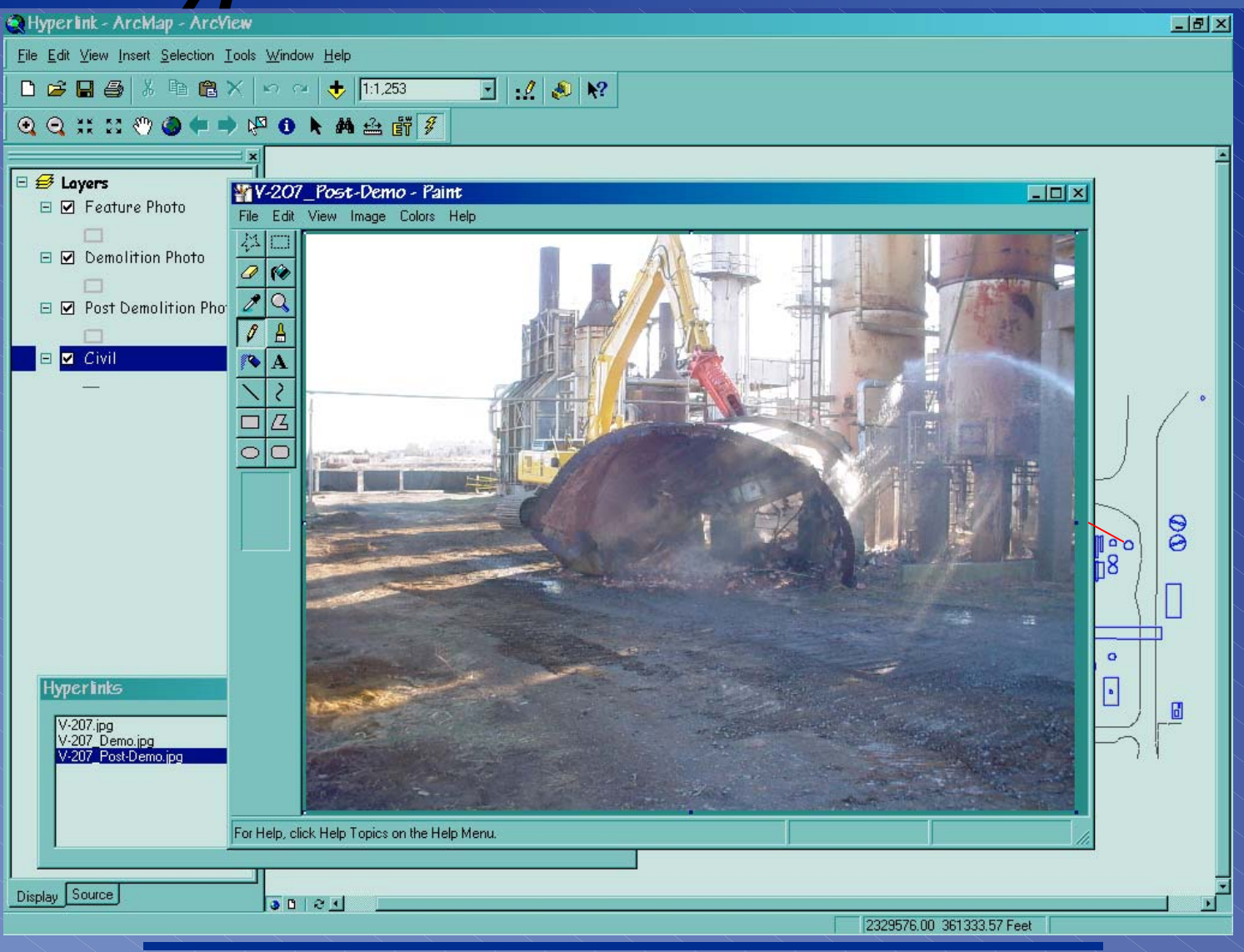

## **GIS** *-Photo Hyperlink #2* **GIS** *-Photo Hyperlink #2 -Photo Hyperlink #2*

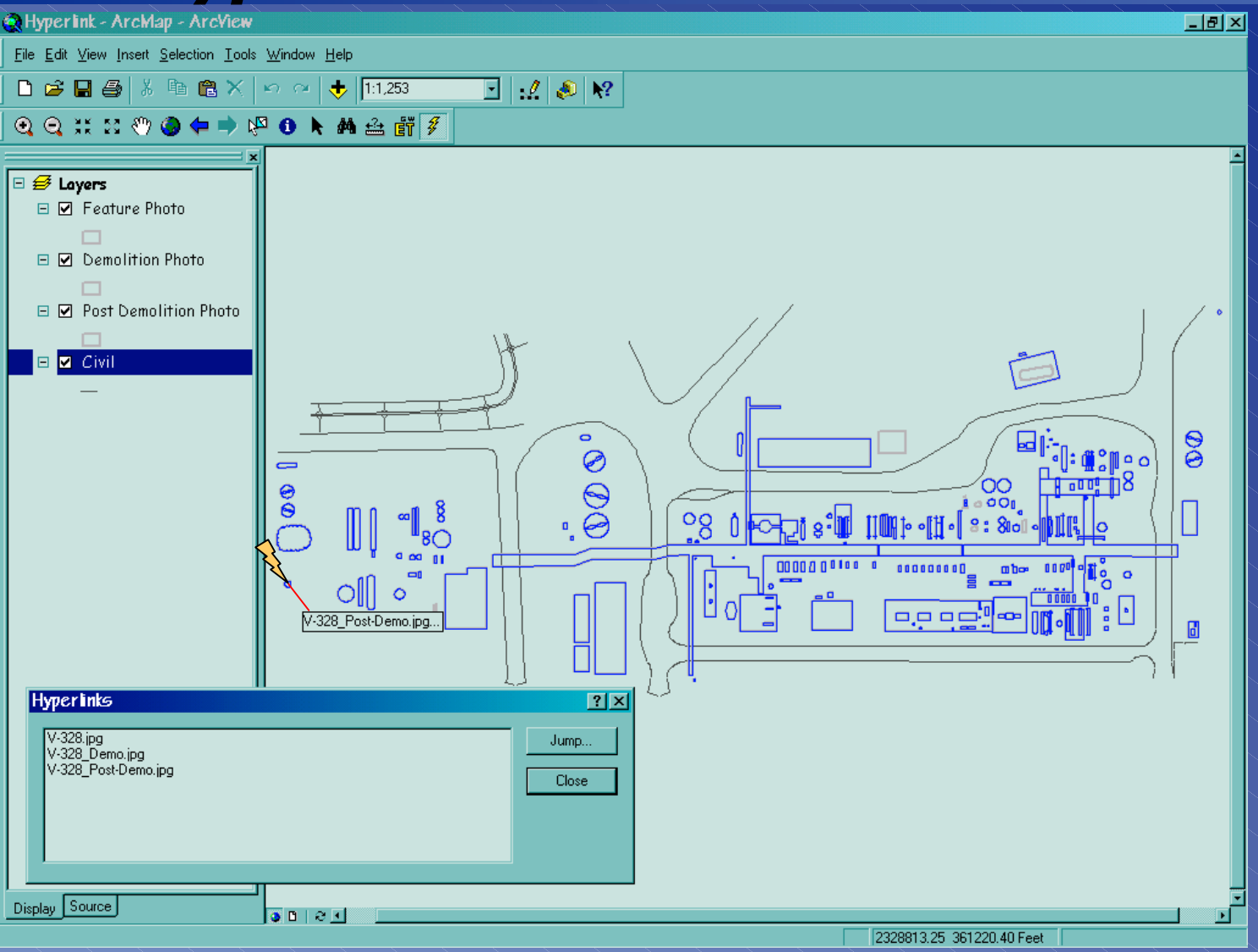

### **GIS** *-Photo Hyperlink #2 - Feature Photo* **GIS** *-Photo Hyperlink #2 - Feature Photo -Photo Hyperlink #2 - Feature Photo*

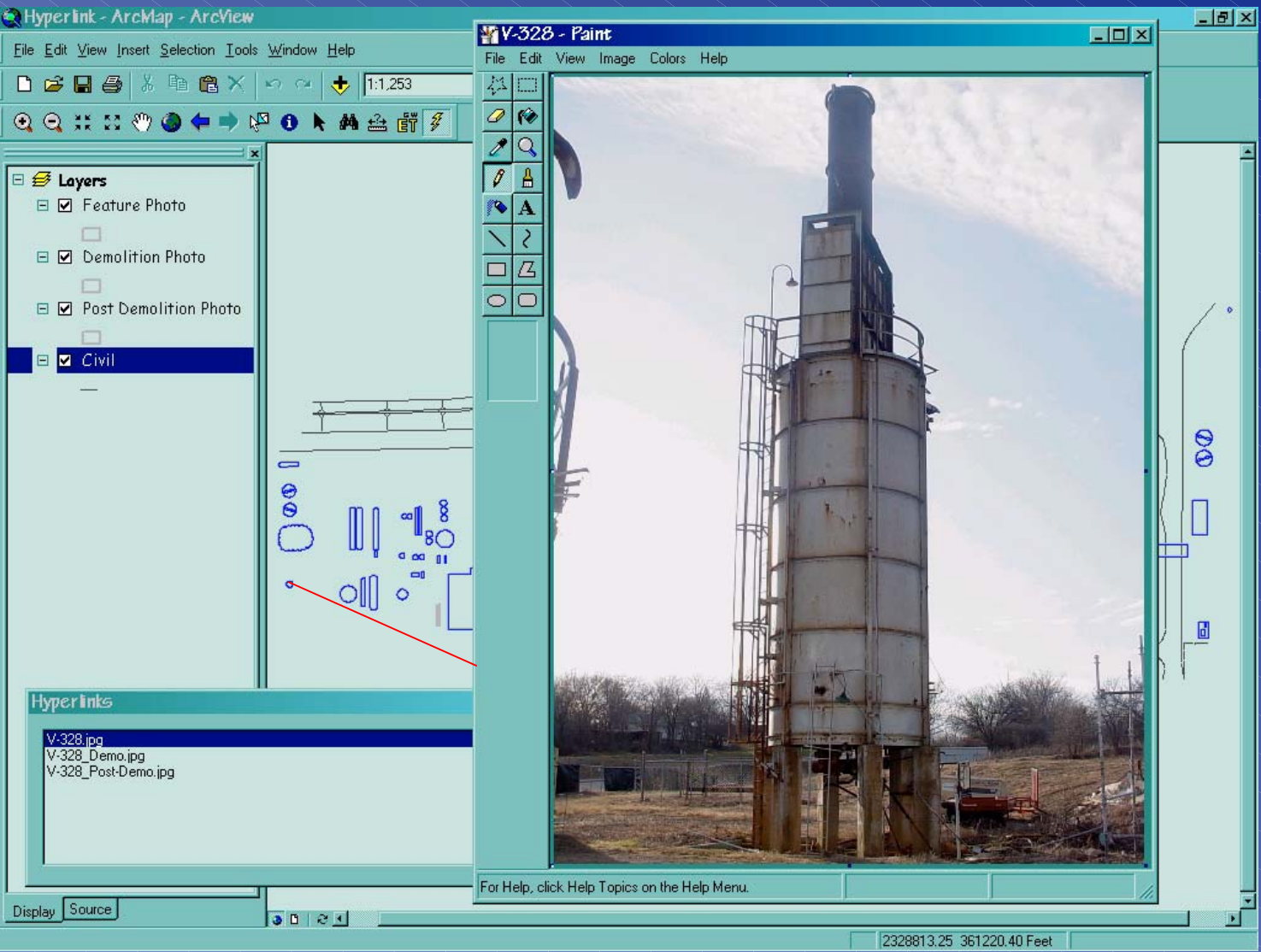

#### **GIS** *-Photo Hyperlink #2 - Demolition Photo* **GIS** *-Photo Hyperlink #2 - Demolition Photo -Photo Hyperlink #2 - Demolition Photo*

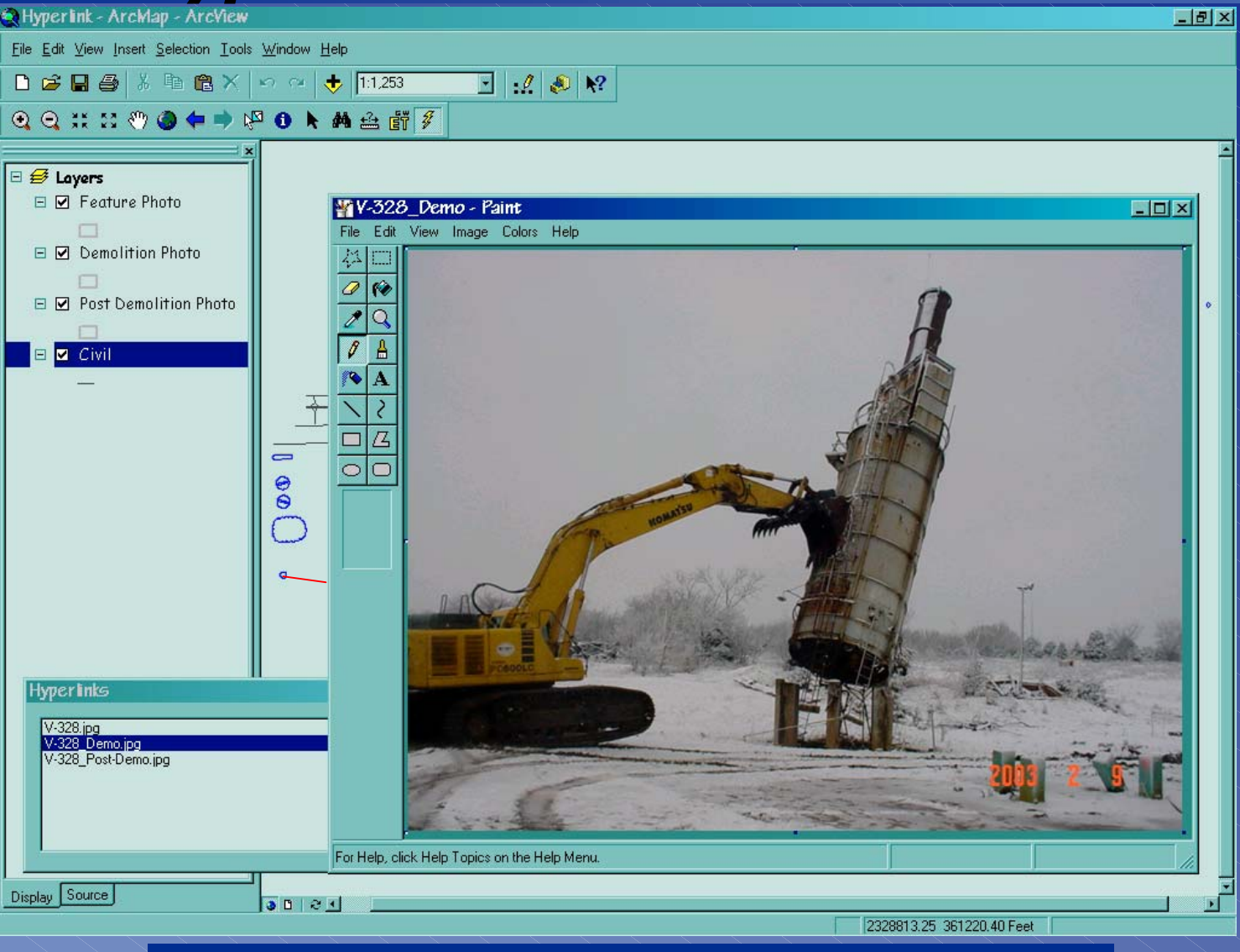

### **GIS** *-Photo Hyperlink #2 - Post-Demo Photo* **GIS** *-Photo Hyperlink #2 - Post-Demo Photo -Photo Hyperlink #2 - Post-Demo Photo*

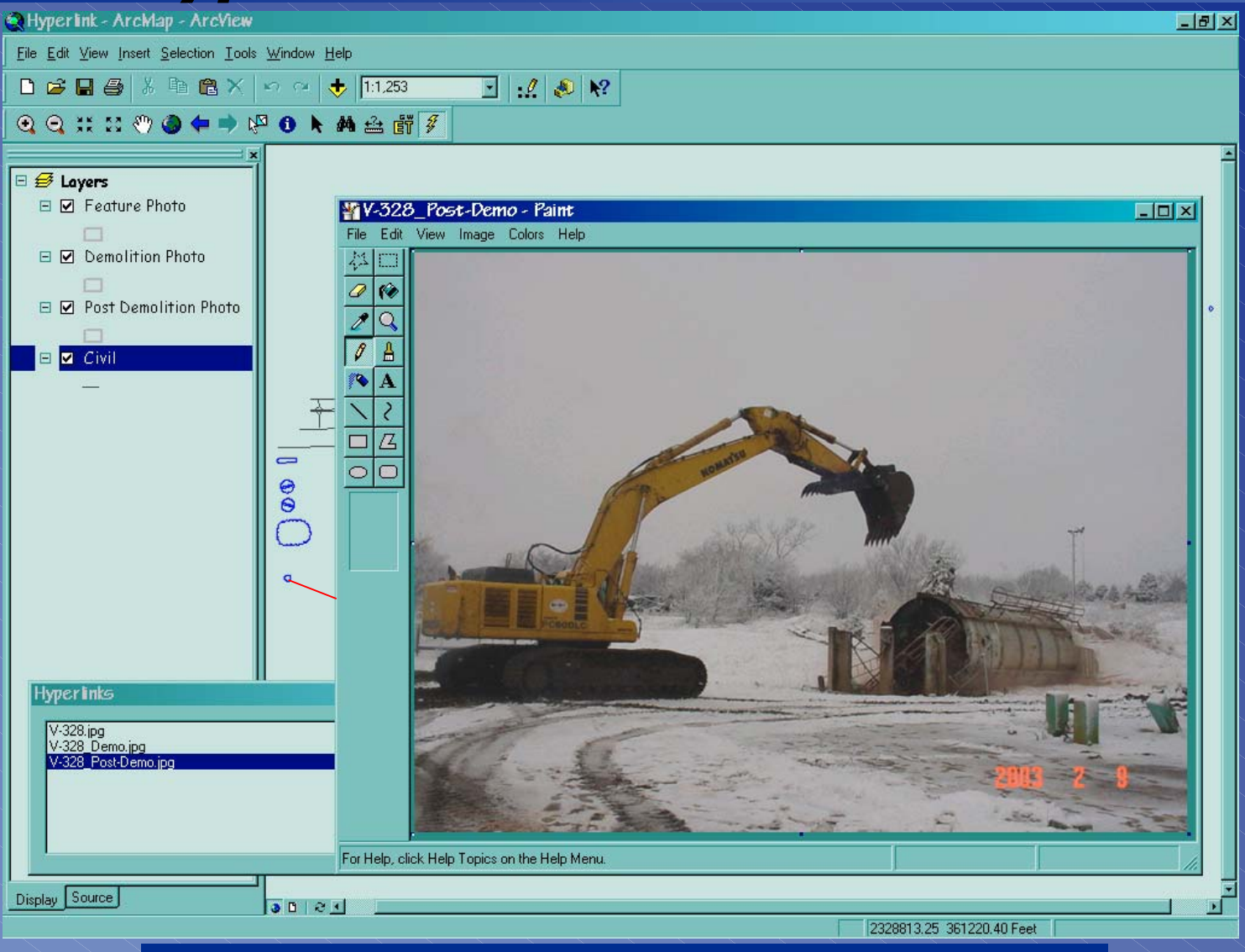

# **GIS** *-Photo Hyperlink #3* **GIS** *-Photo Hyperlink #3 -Photo Hyperlink #3*

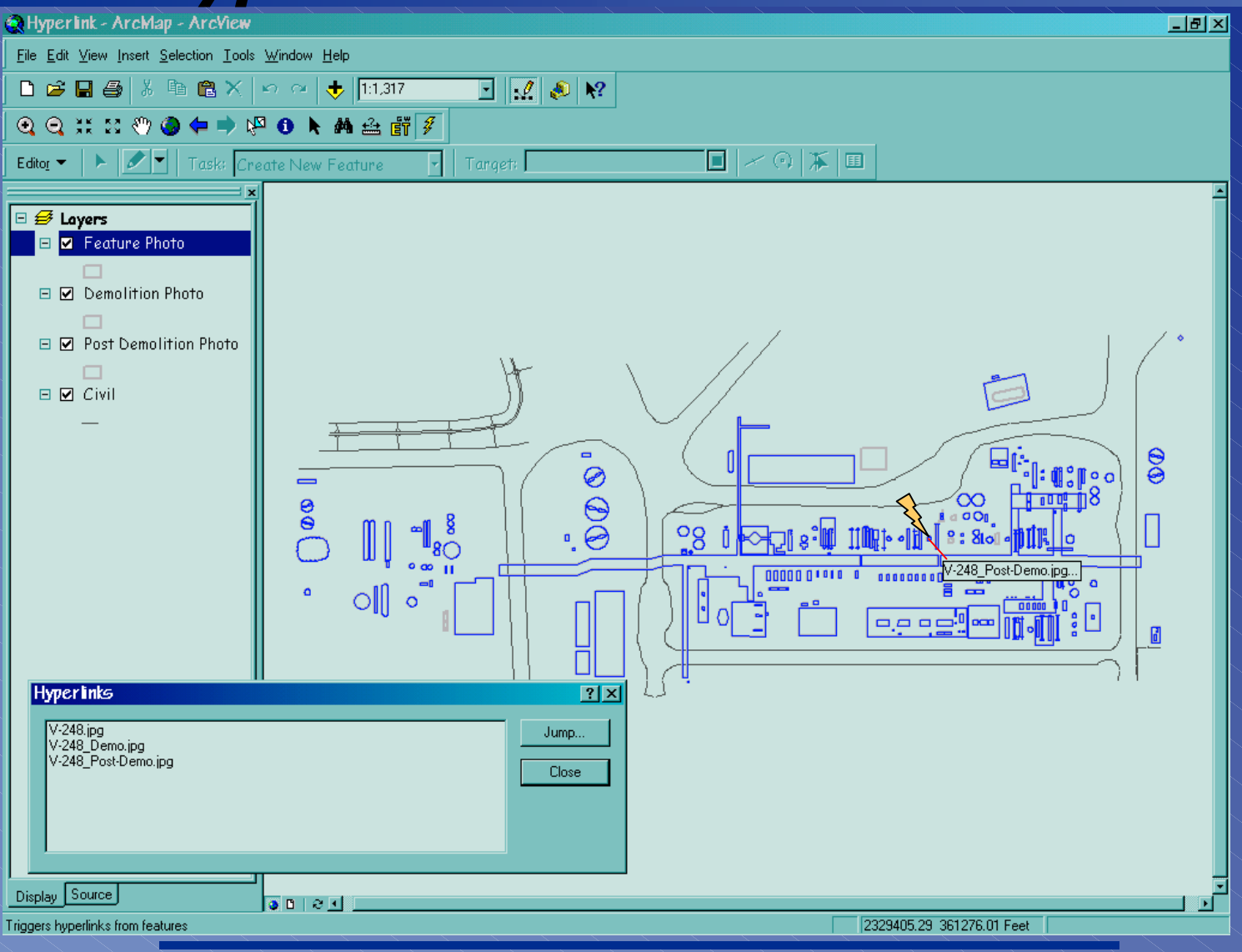

## **GIS** *-Photo Hyperlink #3 - Feature Photo* **GIS** *-Photo Hyperlink #3 - Feature Photo -Photo Hyperlink #3 - Feature Photo*

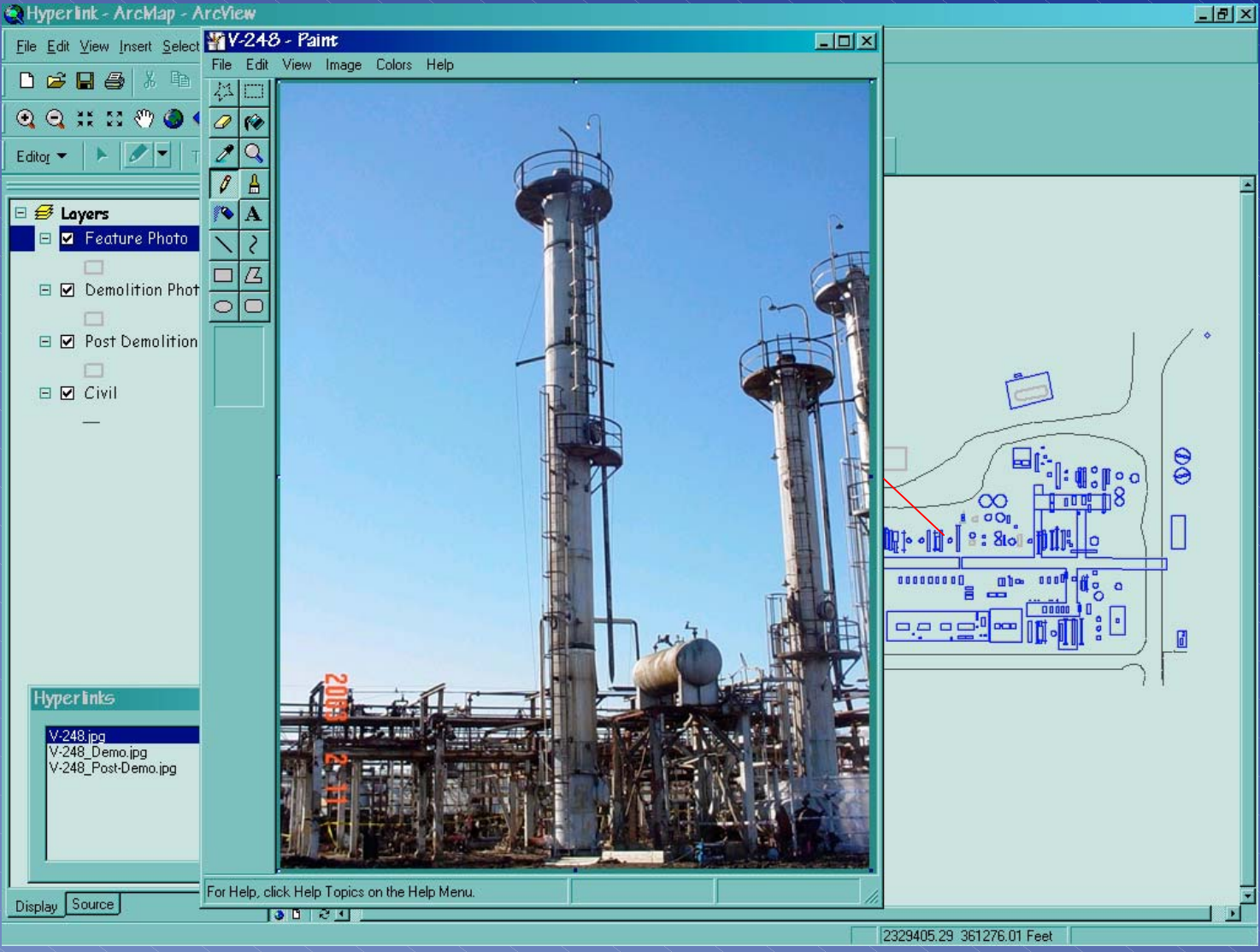

## **GIS** *-Photo Hyperlink #3 - Demolition Photo* **GIS** *-Photo Hyperlink #3 - Demolition Photo -Photo Hyperlink #3 - Demolition Photo*

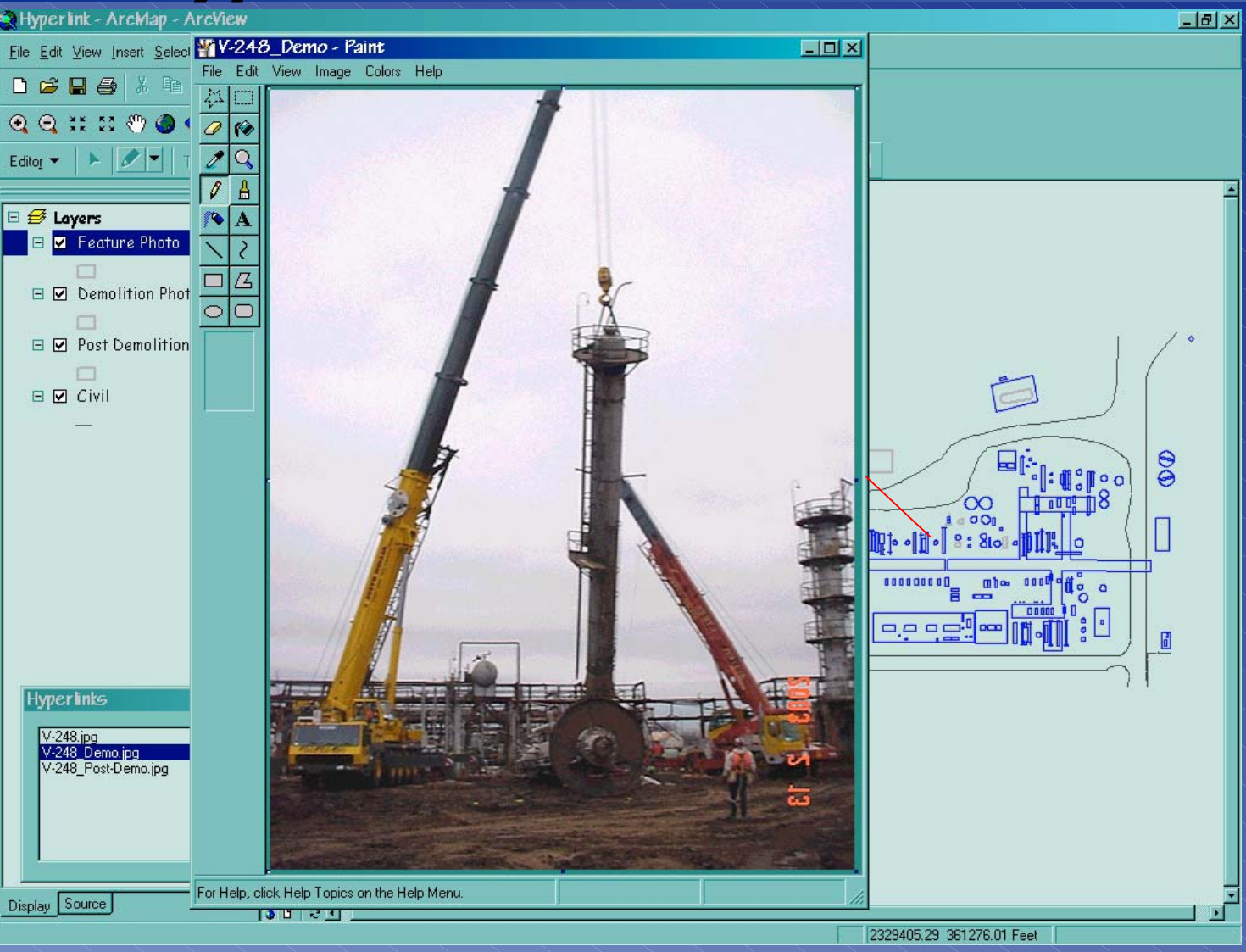

# **GIS** *-Photo Hyperlink #3- Post-Demo Photo* **GIS** *-Photo Hyperlink #3- Post-Demo Photo -Photo Hyperlink #3- Post-Demo Photo*

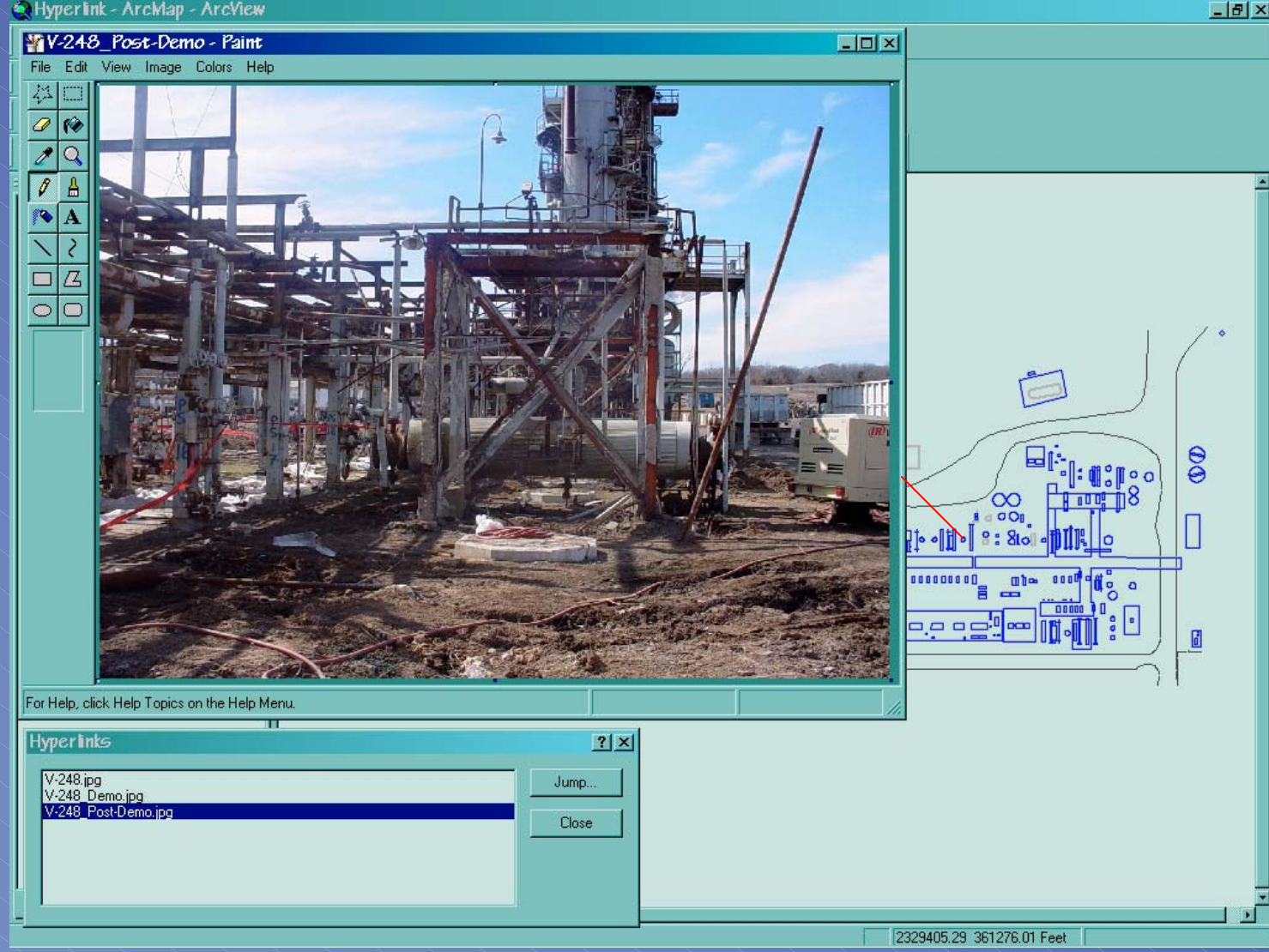

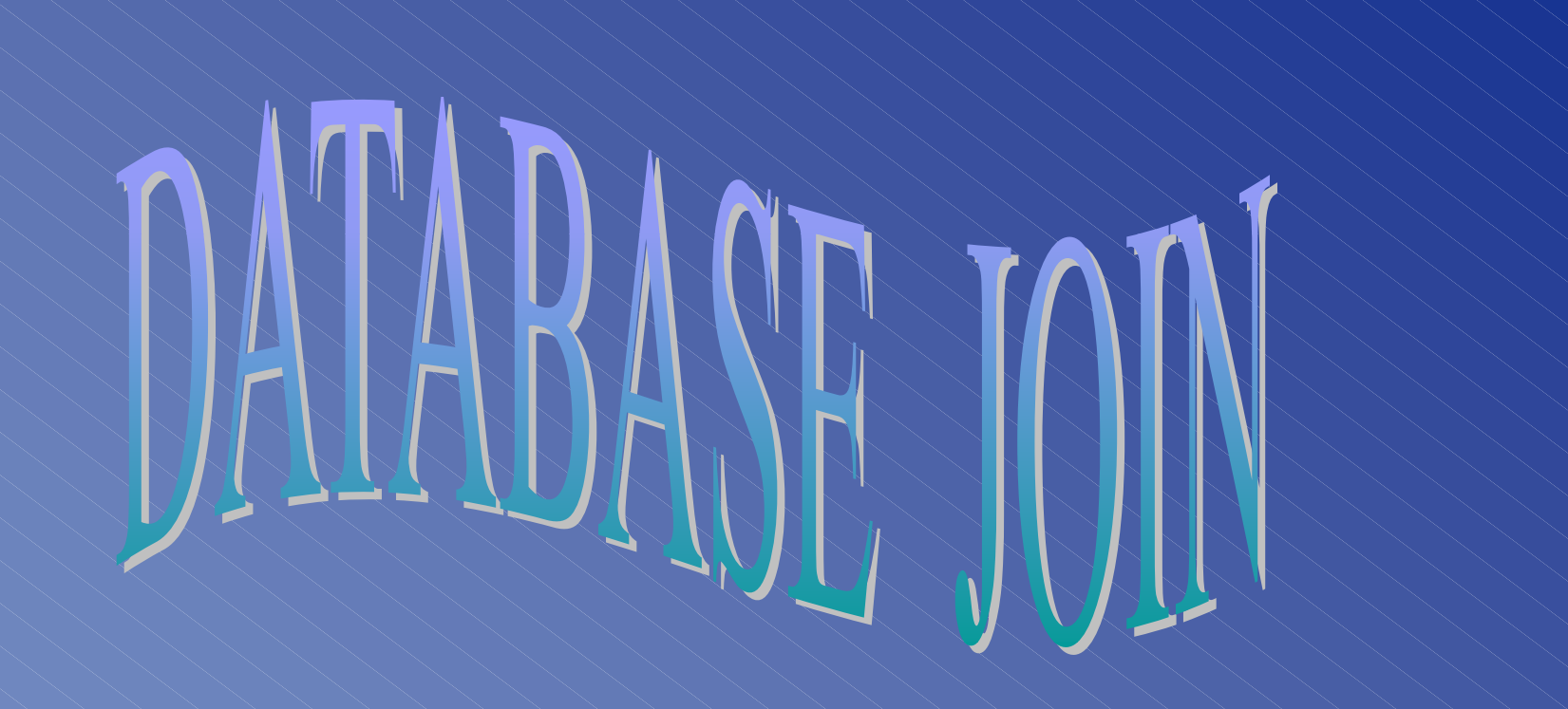

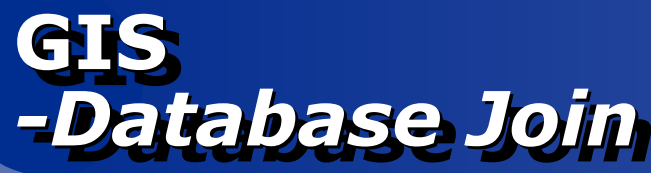

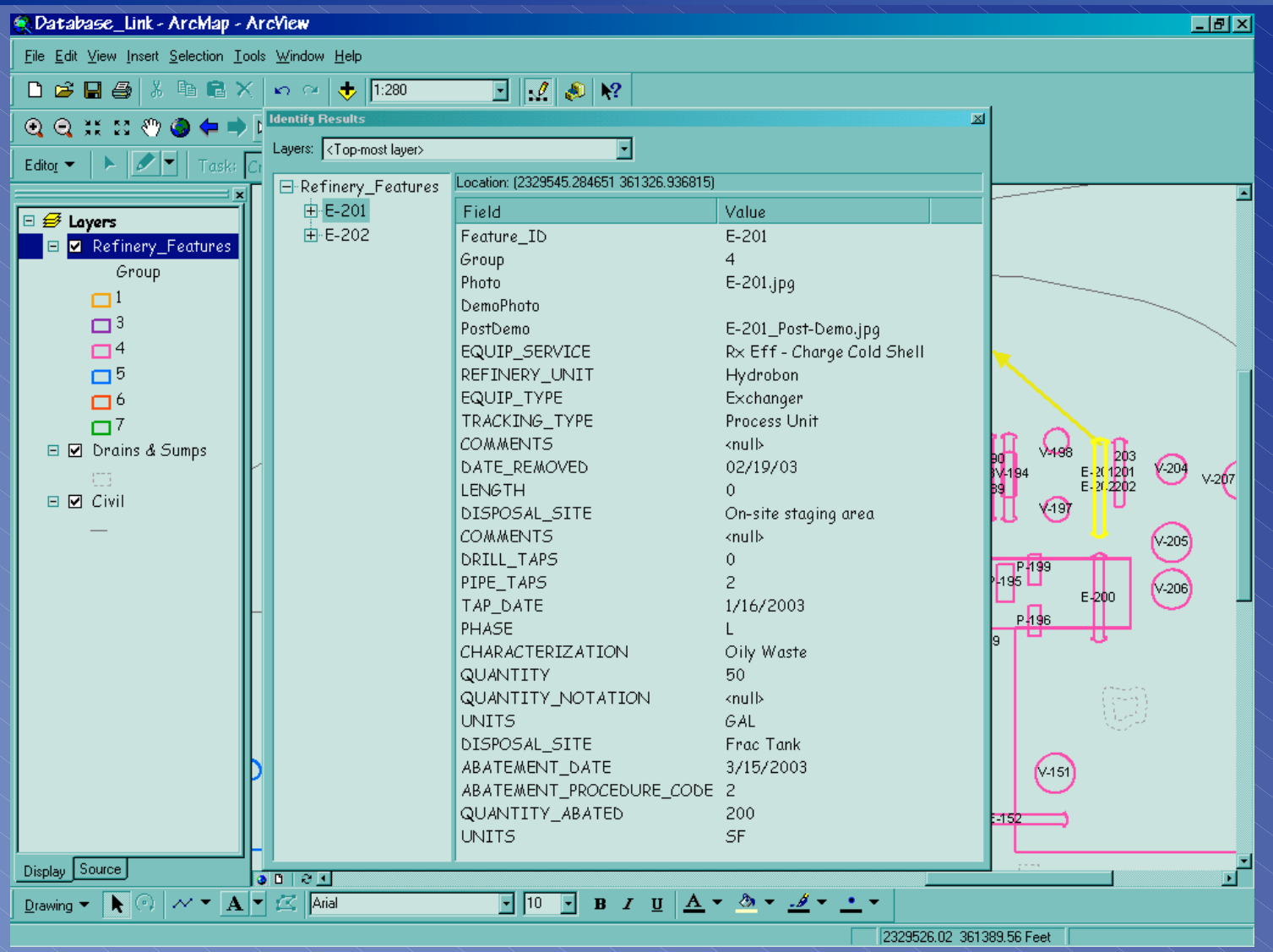

#### **GISGIS** *-Database Join & Photo Hyperlink #1 -Database Join & Photo Hyperlink #1 -Database Join & Photo Hyperlink #1*

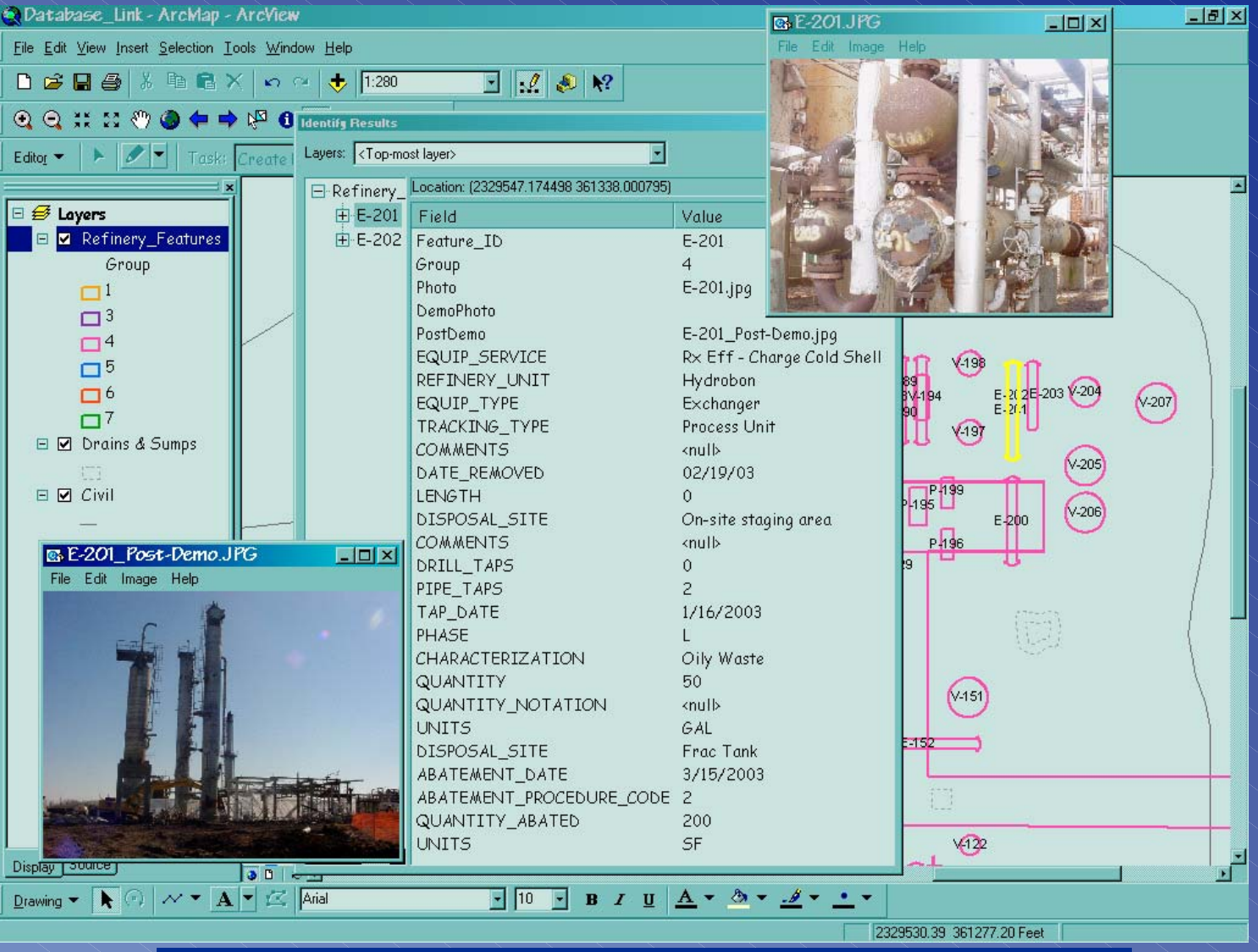

#### **GIS** *-Database Join & Photo Hyperlink #2* **GIS** *-Database Join & Photo Hyperlink #2 -Database Join & Photo Hyperlink #2*

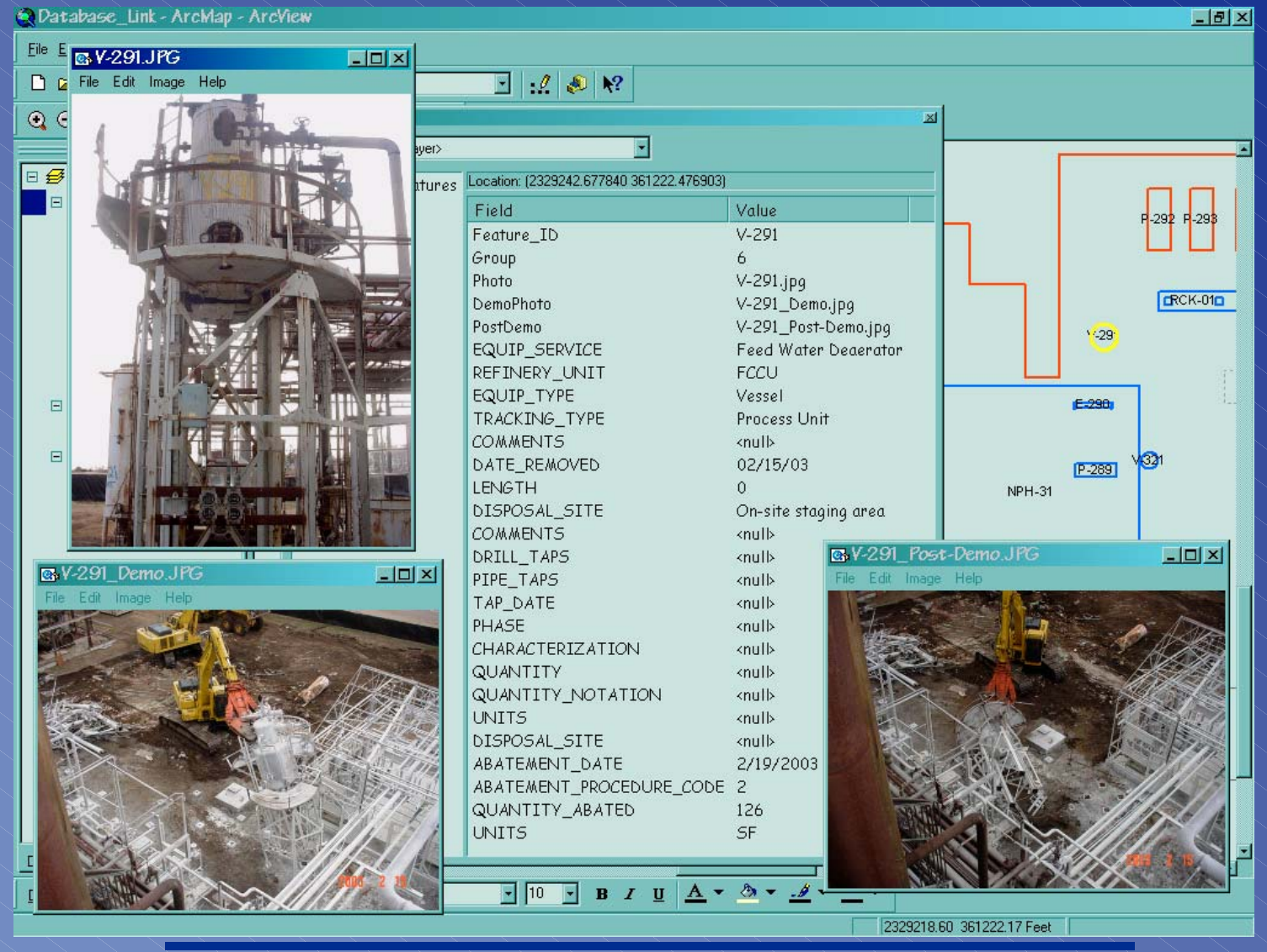

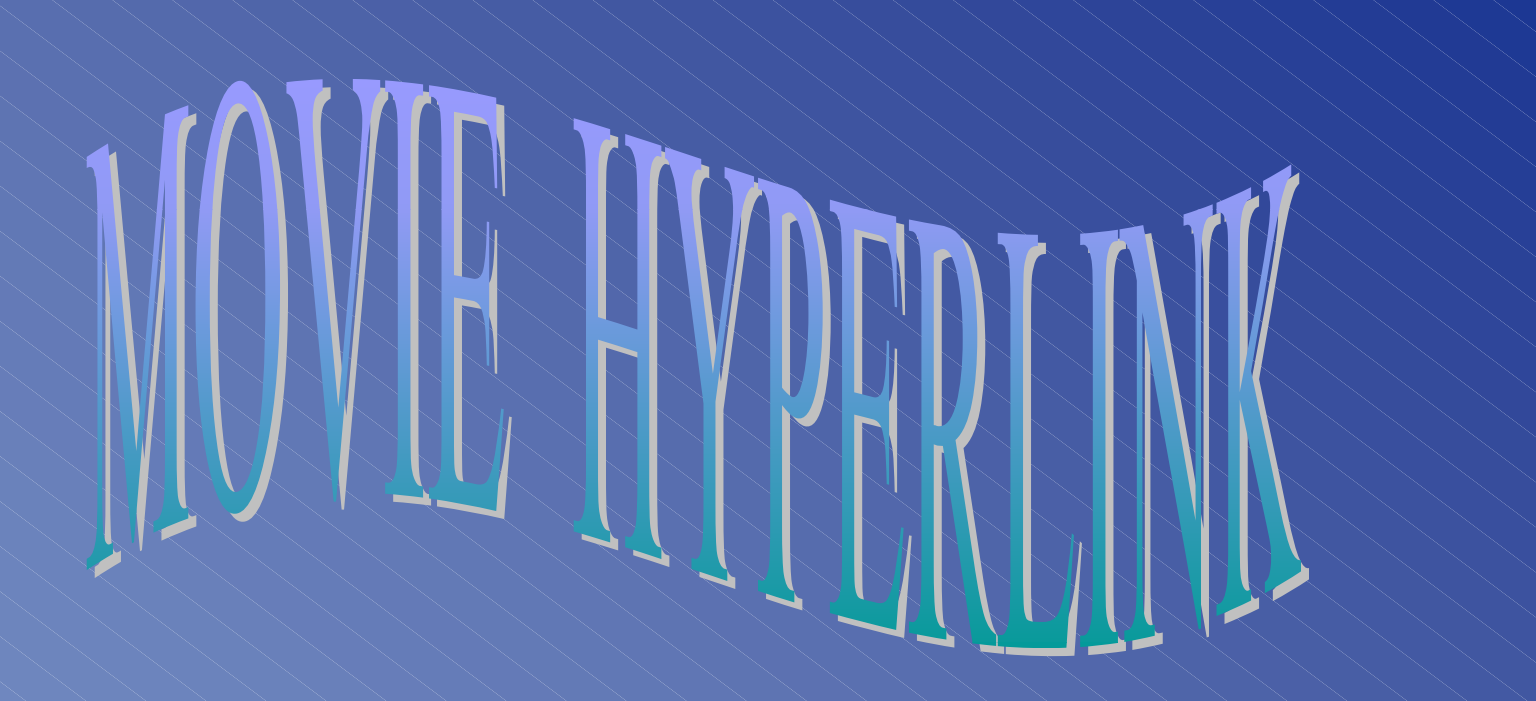

#### **GIS** *- Movie & Photo Hyperlink* **GIS** *- Movie & Photo Hyperlink - Movie & Photo Hyperlink*

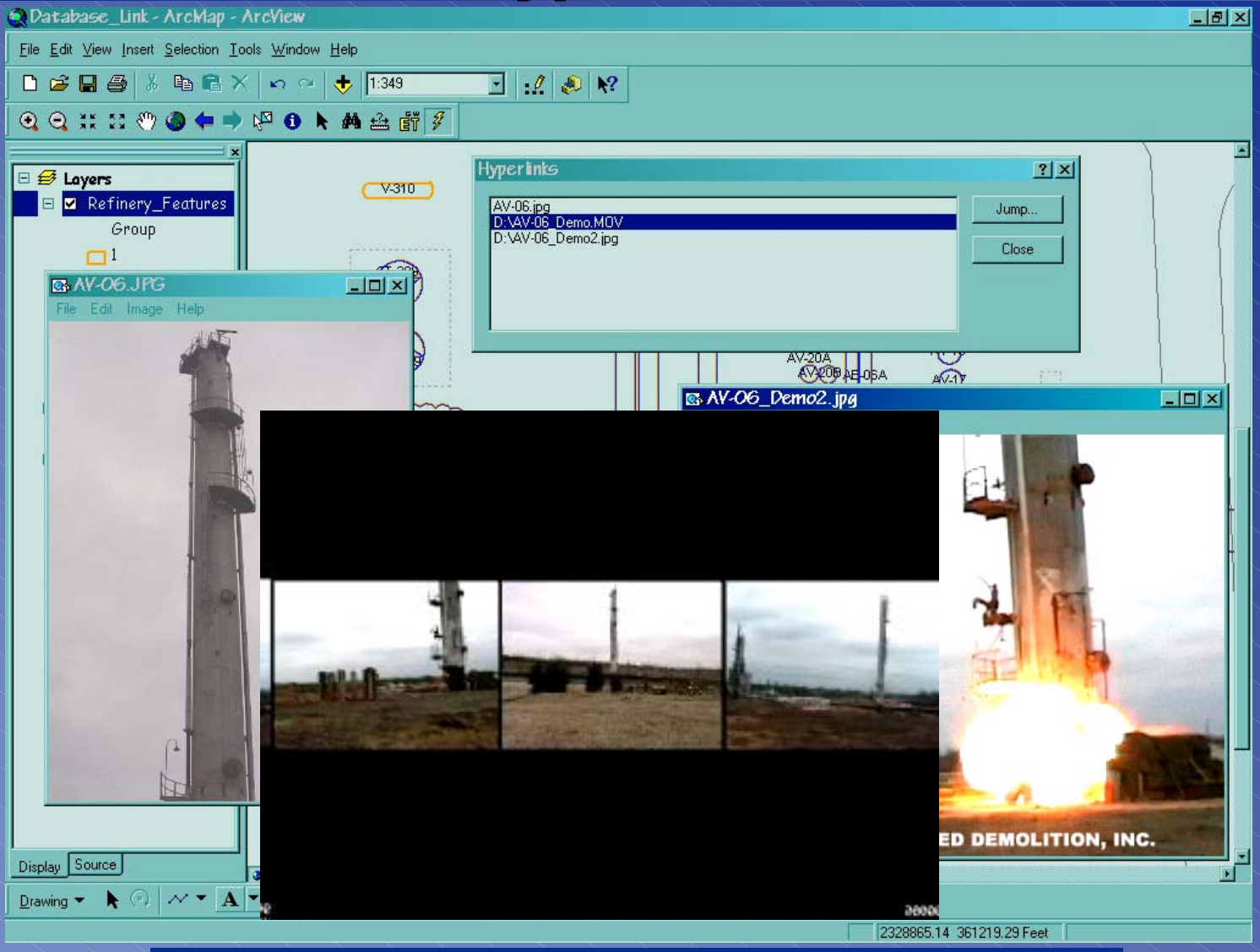